**R** Kingston

## **Cartão Multimídia Embarcado (eMMC)**

## **Configurações de firmware**

Os processadores de aplicação são uma escolha comum para produtos embarcados de controle devido à sua energia de processamento, periféricos integrados, recursos de economia de energia e baixo custo. Esses processadores normalmente dependem de dispositivos de armazenamento flash externos como o Cartão Multimídia Embarcado (eMMC). Aplicações Embarcadas podem ter uma variedade de requisitos de armazenamento flash divergentes para incluir desempenho, capacidade, consumo de energia, vida útil do dispositivo e custo. O padrão eMMC suporta vários recursos que podem ser customizados para adequarem o dispositivo aos requisitos específicos da aplicação embarcada. Além dessas customizações, a Kingston oferece três diferentes configurações iniciais de firmware para eMMC. Essas configurações de firmware determinam como os dados estão armazenados dentro das células flash NAND. Este documento fornece uma descrição de cada configuração junto com as vantagens que te ajudam a escolher qual configuração seria melhor para sua aplicação.

Modo nativo: Com este firmware, as células flash NAND são configuradas em seu modo original (nativo) onde cada célula é normalmente dividida em múltiplos níveis de energia para armazenar mais do que um bit de dados. Para a tecnologia flash NAND Célula multinível (MLC), cada célula NAND é dividida em 4 níveis de energia para armazenar 2 bits por célula. As últimas gerações de NAND usam uma estrutura 3D com células NAND organizadas em várias camadas. Esta tecnologia possui células que normalmente são configuradas como 3 bits por célula (TLC), ao dividir a célula em 8 níveis de energia. Com essa configuração de modo nativo, a capacidade máxima do dispositivo é atingida. O firmware de modo nativo é melhor para aplicações que precisam de: 1) desempenho uniforme e consistente; 2) total capacidade de armazenamento de dispositivo enquanto maximiza a vida do dispositivo.

Pseudo célula de nível único (pSLC): Tanto a durabilidade quanto o desempenho de gravação podem ser impulsionados com um firmware que configura as células flash NAND para dois níveis de energia para armazenar um único bit de dados. Esta configuração aumentará a durabilidade do dispositivo substancialmente além de impulsionar o desempenho de gravação. Normalmente, a durabilidade do modo pSLC pode ser aumentada em dez vezes em relação à configuração nativa. Isso é alcançado devido à margem mais alta de sinal para ruído dentro da célula flash NAND. Como a célula pSLC contém apenas um único bit, a célula NAND pode ser programada mais rapidamente, resultando em uma velocidade de gravação mais rápida no nível de dispositivo. Em geral, a capacidade de armazenamento do dispositivo é reduzida com a configuração pSLC. Já que a NAND TLC será reduzida de 3 bits por célula para um, a capacidade de armazenamento geral é reduzida para um terço da capacidade de armazenamento nativo original. Ao configurar NAND MLC para pSLC, a capacidade de armazenamento é reduzida para a metade da capacidade original já que as células são convertidas de dois bits para um. O termo "pseudo" é usado para descrever a configuração de célula de nível único quando a flash NAND foi originalmente designada para suportar mais do que um bit por célula. Em geral, a configuração pSLC é uma ótima escolha para aplicativos de vida longa que farão grandes quantidades de gravações de dados durante a vida útil do produto. Aplicações que precisam de desempenho de gravação alto e consistente também se beneficiarão da configuração pSLC.

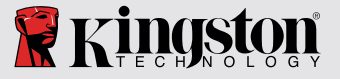

Impulsionamento dinâmico: Aplicações que precisam de alta capacidade de armazenamento normalmente terão a NAND configurada em modo nativo. Entretanto, o desempenho de gravação pode ser melhorado em algumas situações com uma configuração híbrida. Nesta configuração, o dispositivo eMMC reportará a capacidade total de modo nativo. Entretanto, inicialmente, o dispositivo iniciará no modo pSLC. Enquanto no modo pSLC, o dispositivo alcançará maiores velocidades de gravação. Como a capacidade do dispositivo aproxima-se à máxima utilização no modo pSLC, o dispositivo começará a converter células flash NAND de volta a suas configurações nativas. A configuração de Impulsionamento Dinâmico é chamada algumas vezes de SLC dinâmico, já que as células estão inicialmente em modo pSLC mas são dinamicamente convertidas de volta para o modo nativo conforme mais capacidade é necessária. O recurso de impulsionamento dinâmico pode diminuir a quantidade total de dados que podem ser gravados no dispositivo durante sua vida útil. O Impulsionamento dinâmico é melhor para aplicações que precisam do máximo de capacidade de armazenamento que o dispositivo pode suportar enquanto fornece um desempenho de gravação aumentado para uma melhor experiência do usuário. Para aplicações embarcadas que não se beneficiam do desempenho de gravação intensificado, a Kingston recomenda usar o firmware no modo nativo sem o Impulsionamento Dinâmico. Isso vai oferecer a maior quantidade total de dados que pode ser gravada durante o ciclo de vida do dispositivo enquanto a NAND está em configuração de modo nativo. A Tabela 1 abaixo resume as três diferentes configurações de firmware.

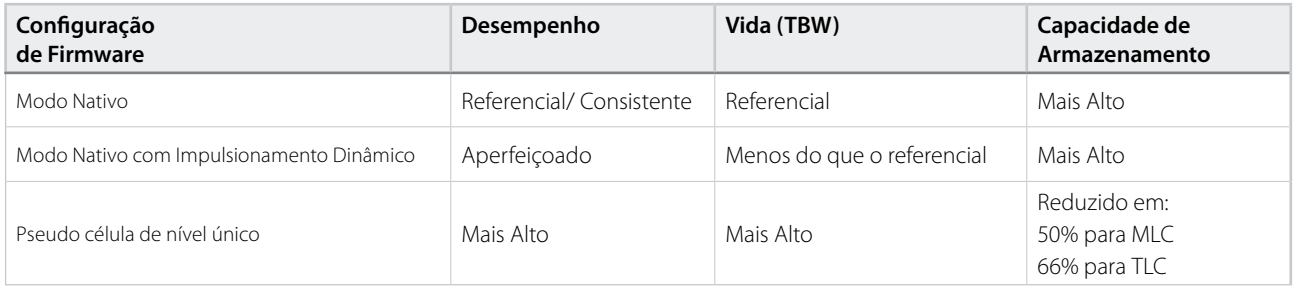

Tabela 1

Além das configurações de firmware discutidas neste documento, há muitas maneiras adicionais nas quais as configurações de eMMC podem ser adequadas para suportar uma aplicação embarcadas em particular. Muitas dessas configurações podem ser realizadas no campo. A Kingston também pode suportar essas configurações personalizadas bem como o conteúdo de pré-carregamento diretamente da fábrica da Kingston. Entre em contato com seu representante Kingston ou visite o site [www.kingston.com/embedded](http://www.kingston.com/embedded) para mais informações.

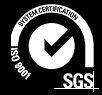

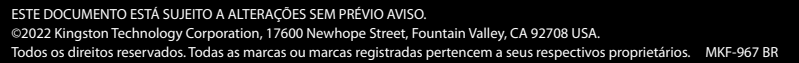

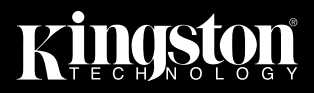